# MARIProject für SAP Business One

Die Branchenlösung für kleine und mittelständische Anlagenbauer

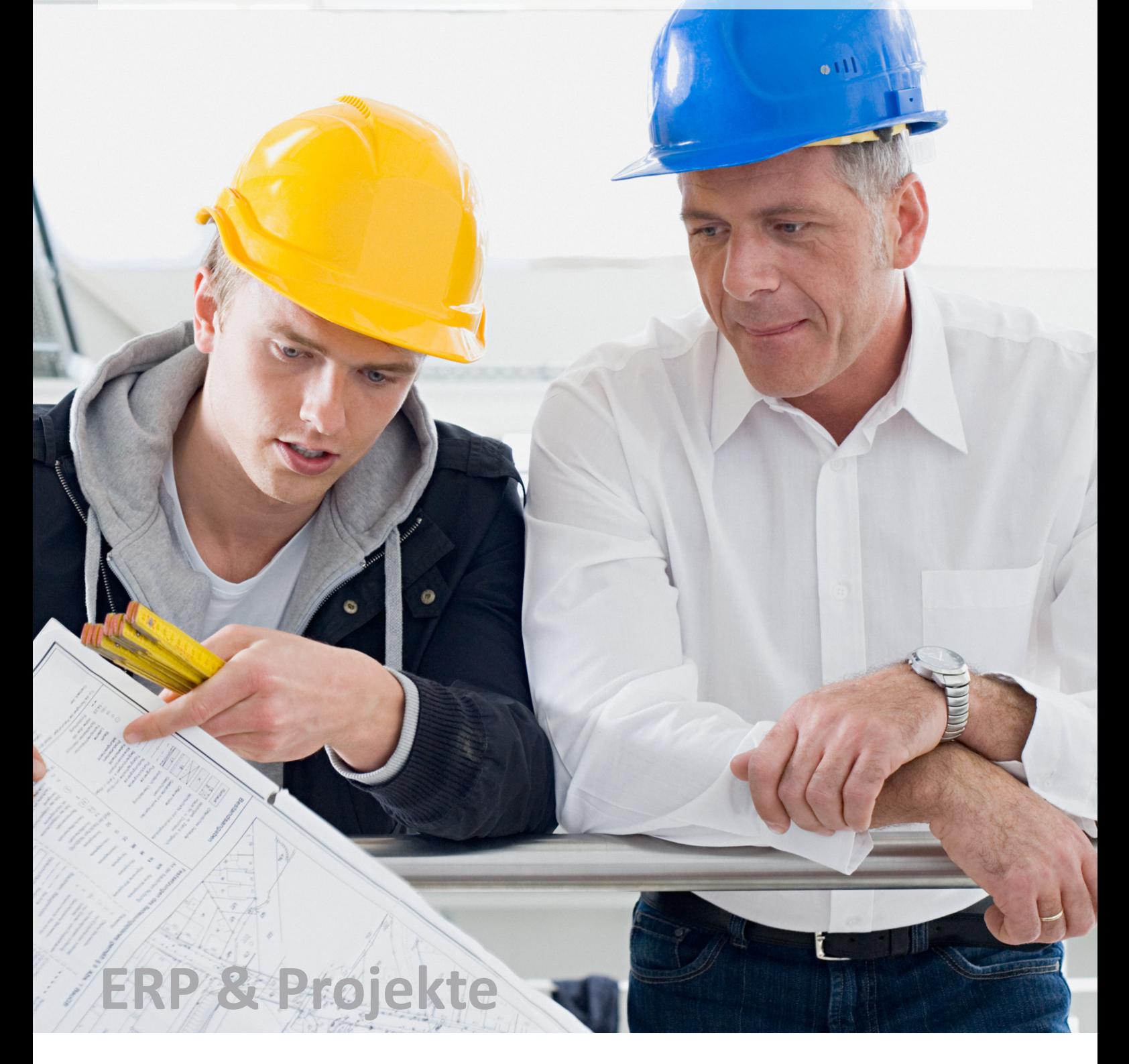

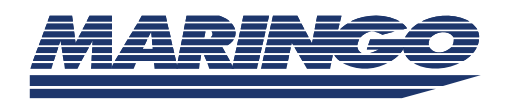

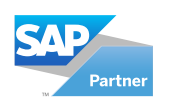

# Inhalt

2 | MARIProject für SAP Business One

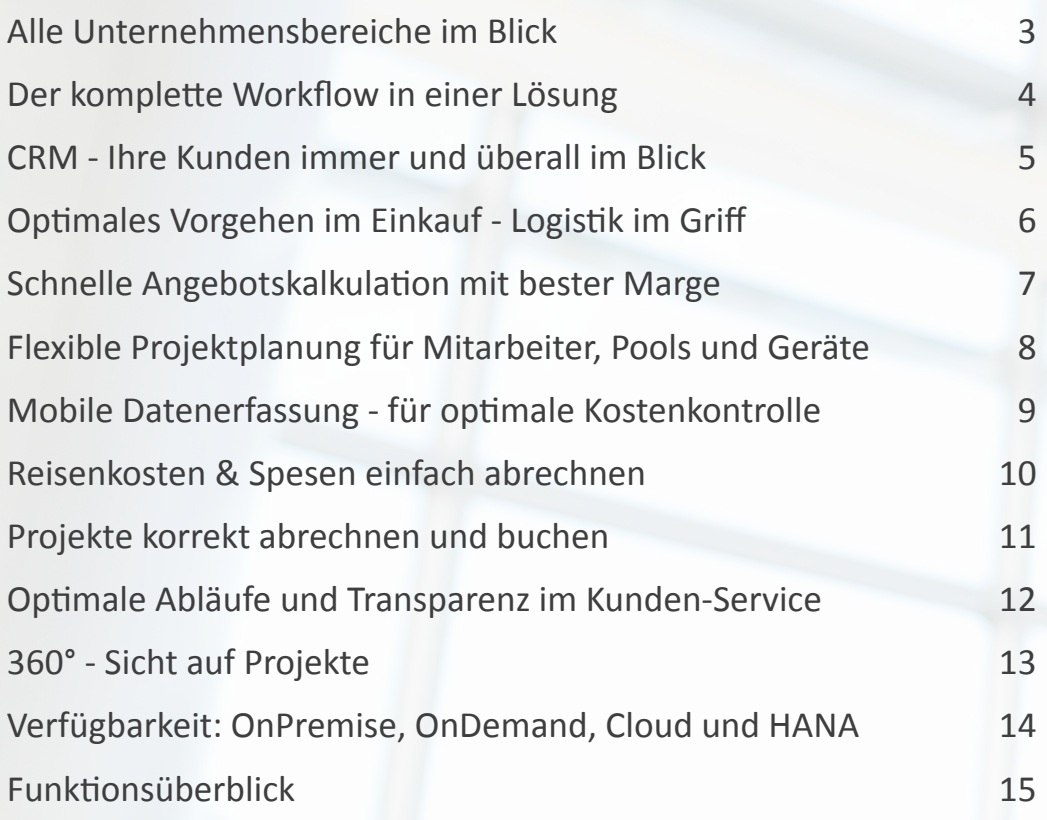

## Alle Unternehmensbereiche im Blick

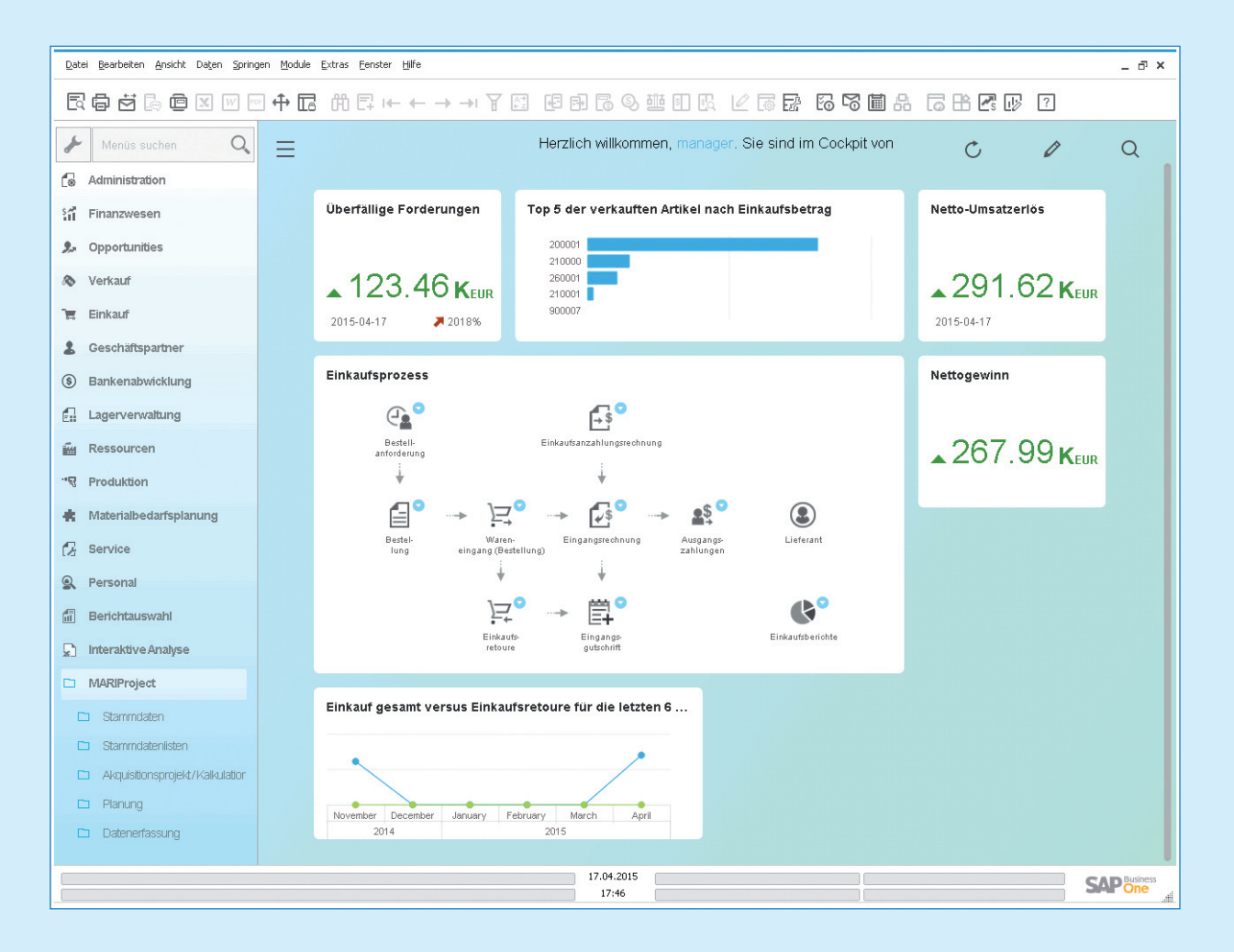

MARIProject für SAP Business One unterstützt kleine und mittelständische Unternehmen dabei, im hektischen Tagesgeschäft die Übersicht zu behalten.

Wie hoch ist der Nettogewinn? Welches sind die Top-Artikel? In welchem Verhältnis stehen Einkäufe zu Einkaufsretouren? Wie ist das Verhältnis der geplanten zu den fakturierten Projektstunden? Wie ist das Verhältnis von offenen zu bearbeiteten Service-Anfragen?

Diese Fragen lassen sich in Unternehmen, die mit Insellösungen arbeiten, nicht kurzfristig beantworten. Bei MARIProject mit SAP Business One on HANA genügt ein Blick ins Cockpit oder in eine Auswertung.

**MARIProject für SAP Business One, die flexible Lösung für den Anlagenbau.**

In unseren Gesprächen mit Kunden stellen wir immer wieder fest, dass MARIProject mit SAP Business One den Funktions-Bedarf im Anlagenbau zu einem sehr hohen Prozentsatz abdeckt.

SAP Business One ist die ERP-Lösung für kleine und mittelständische Unternehmen von SAP, dem Weltmarktführer für Unternehmenslösungen. MARIProject haben wir in enger Zusammenarbeit mit Einzelfertigern der Anlagenbau-Branche entwickelt.

Durch das perfekte Zusammenspiel der beiden Anwendungen brauchen Daten nur einmal erfasst zu werden und stehen sofort Mitarbeitern in allen Geschäftsbereichen und für das Controlling zur Verfügung.

Anpassungen an den individuellen Unternehmensbedarf lassen sich in kurzer Zeit realisieren. Das betrifft sowohl das Einrichten eines spezifischen Rechtesystems für Ihre Mitarbeiter, als auch Anpassungen an die Abläufe, die Sie in Ihrem Unterlehmen definiert haben.

Warum Zeit verlieren für Doppelarbeit und zeitraubende Controlling-Tätigkeiten, wenn es eine Lösung gibt, mit der Sie einfach den Überblick behalten?

*"Allein die Vermeidung der doppelten Datenerfassung spart jährlich ca. 4.500 Arbeitsstunden ein."* 

**Donna Jones** *CFO, Melink Incorporation*

## Der komplette Workflow in einer Lösung

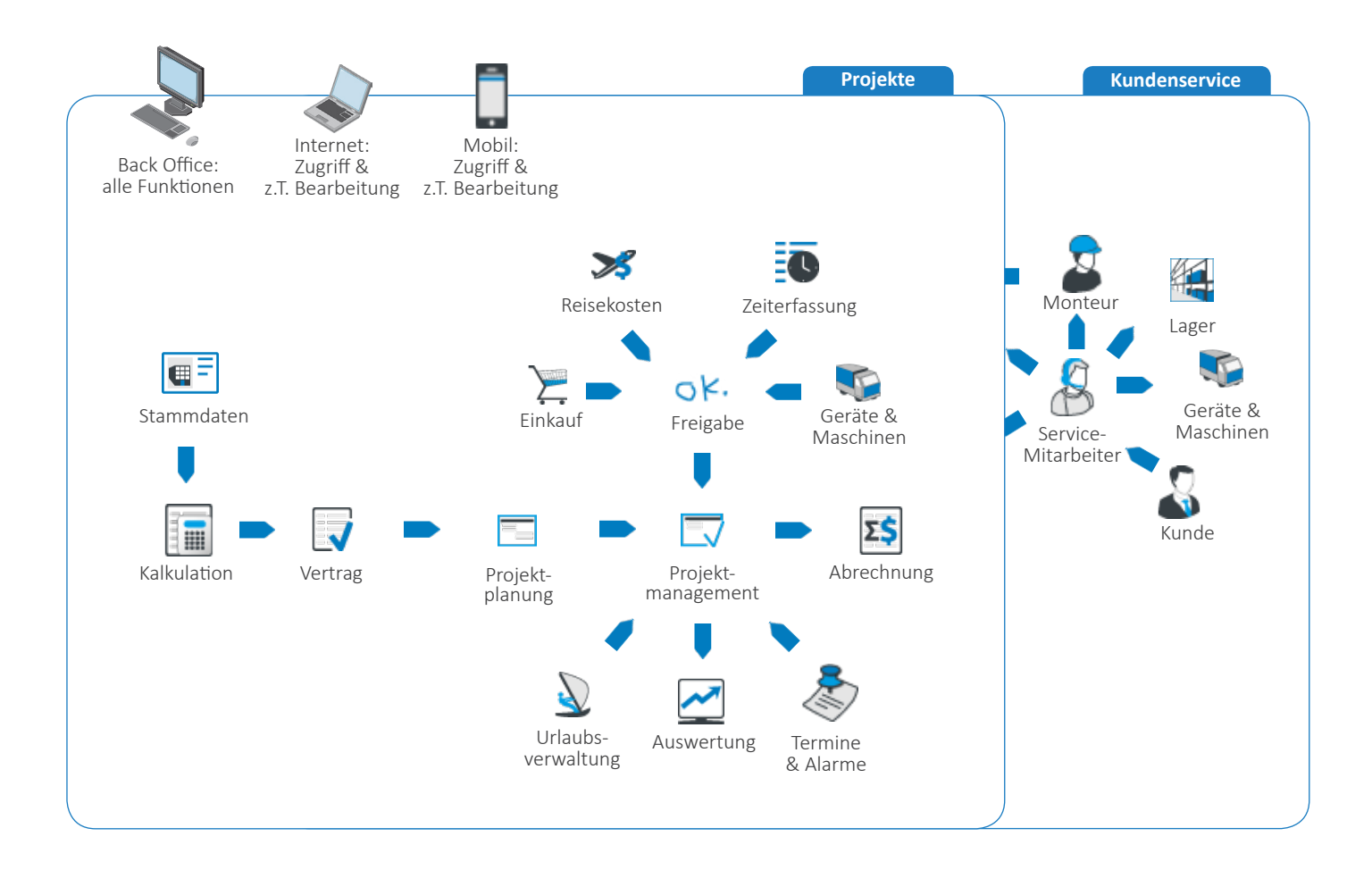

Alle Mitarbeiter haben im Büro und unterwegs Zugriff auf die gleiche, aktuelle Datenbasis. Das spart nicht nur wertvolle Arbeitszeit. Weil alle Daten in einem System vorliegen, erhalten Sie in sekundenschnelle eine 360°- Sicht auf alle Projekte. So können Sie sich auf die wesentlichen Dinge in Ihrem Geschäft konzentrieren.

*"Die Software verhalf uns zu einer besseren Produktivität. Wir konnten 50% Geschäftszuwachs verzeichnen, ohne neues Personal zu rekrutieren. Die neue Transparenz versetzt uns zudem in die Lage, alle Möglichkeiten der Gewinnoptimierung voll auszuschöpfen."*

**Jason Miceli,**  *CFO und Senior Network Engineer, CSDNET Inc.*

Neben einer übersichtlichen Projektkalkulation, einer hochflexiblen Zeit- und Kostenplanung mit Phasen, Meilensteinen und Abhängigkeiten bietet MARIProject auch ein Tool für die zeitgerechte Materialbeschaffung. Die Einkaufsabteilung kann in die Projektplanung mit einbezogen werden. Zeitund Reisekostenerfassung sowie Materialbedarfsanfragen, Freigaben und Support sind online möglich. Auf diese Weise erhöhen Sie die Tranzparenz und reduzieren Verzögerungen im Projektablauf sowie bei der Projektabrechnung.

In MARIProject integriert ist ein Online-Service-Modul für die Bearbeitung von Kunden-Anfragen, Reparatur- und Wartungsvorgängen. Im Service-Modul sind alle Vorgänge dokumentiert. Sowohl Mitarbeiter als auch Kunden haben Online-Zugriff und sind stets über den aktuellen Bearbeitungsstand informiert. Damit optimieren Sie den Kunden-Service.

Mitarbeiter des Managements können jederzeit auf aktuelle Projekt-Auswertungen zugreifen. Das versetzt Sie in die Lage, Entwicklungen frühzeitig zu erkennen und bei Bedarf einzugreifen.

Mit MARIProject planen, strukturieren und analysieren Sie Ihre Projekte. Mit SAP® Business One steuern Sie zentral Finanzen, Vertrieb und Kundenbeziehungen.

Das heißt: Sie haben Ihr Geschäft mit einer Lösung durchgängig im Griff.

## CRM - Ihre Kunden immer und überall im Blick

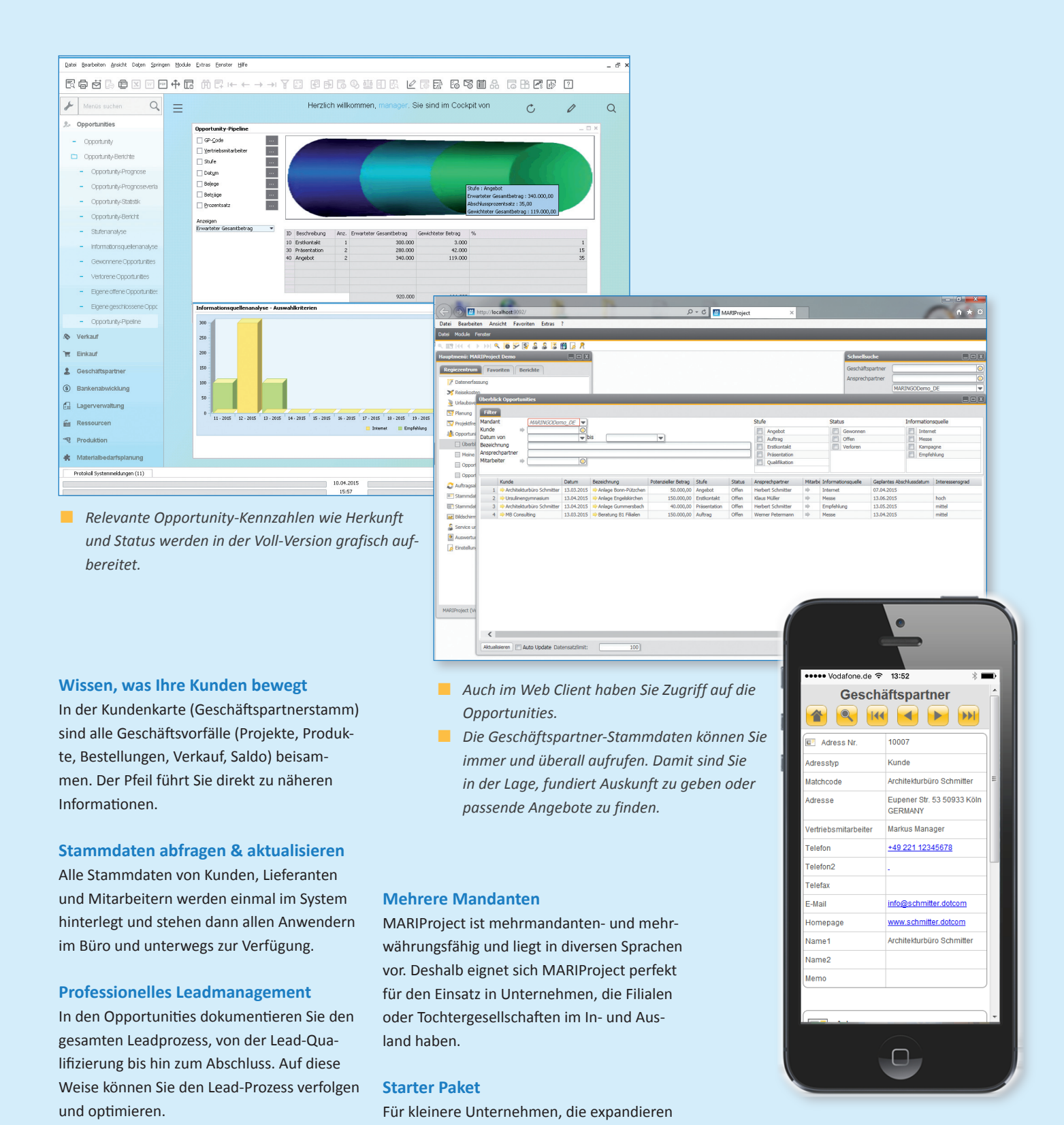

möchten, gibt es das Starter Paket von SAP Business One. Auch in diese Version lässt sich

MARIProject integrieren.

**Automatische Erinnerungsfunktion** Das System erinnert Sie automatisch an

Termine oder Aufgaben.

MARIProject für SAP Business One | 5

## Optimales Vorgehen im Einkauf – Logistik im Griff

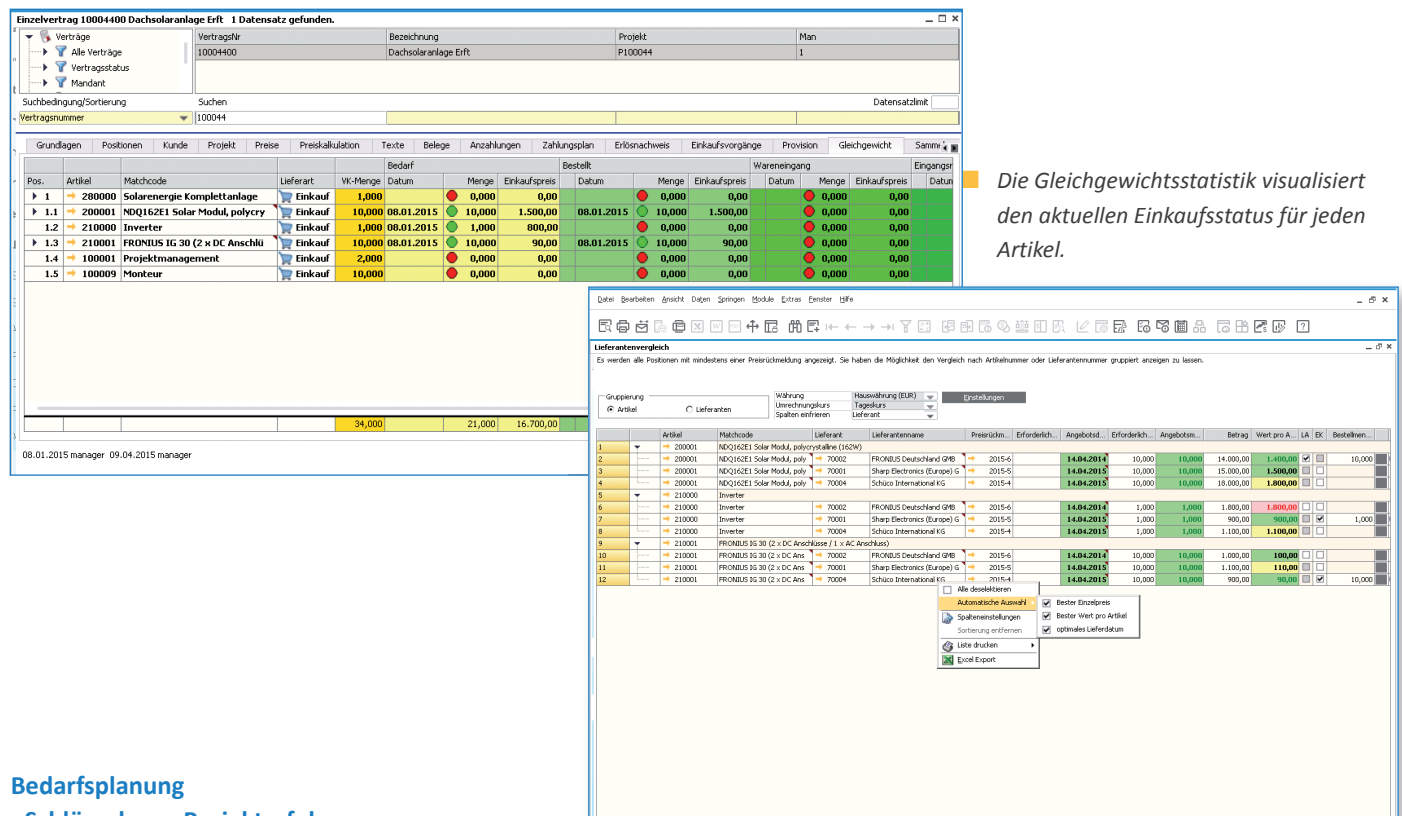

## **- Schlüssel zum Projekterfolg**

Im Anlagenbau sind Angebotskalkulation und Beschaffung eng miteinander verbunden, denn von der intelligenten Beschaffung hängt sowohl der Angebotspreis als auch der Beschaffungsprozess und nicht zuletzt der gesamte Projekterfolg ab. Deshalb setzt MARI-Project schon bei der Bedarfsplanung an.

#### **Der vollständige Einkaufsprozess**

MARIProject unterstützt den gesamten Einkaufsprozess: Von der Preisanfrage an mehrere Lieferanten, über die Preisrückmeldung, Lieferantenauswahl, automatische Übertragung der aktuellen Preise in das Angebot, Bestellung, Wareneingang bis hin zur Eingangsrechnung. Alle Vorgänge sind im System dokumentiert.

#### **Kosten den Projektphasen zuordnen**

MARIProject unterstützt phasenbezogenen Einkauf, d.h. Sie legen nicht nur fest, wann welche Artikel beschafft werden, sondern auch welcher Projektphase die Kosten und Erlöse der bestellten Artikel zugeordnet werden.

 *Automatische Anzeige des günstigsten Angebotspreises pro Lieferant und pro Artikel.*

## **Preisvergleich auf Artikelebene**

Der sogenannte Einkaufs-Assistent unterstützt Sie dabei, möglichst günstig einzukaufen. Er vergleicht alle Preisrückmeldungen Ihrer Lieferanten auf Artikelebene und markiert günstige und hohe Preise. So finden Sie schnell nicht nur den günstigsten Lieferanten, sondern auch die günstigsten Artikel. Das ermöglicht neues Sparpotenzial.

#### **Transparenter Einkaufsstatus**

In der Gleichgewichtsstatistik haben Sie während des gesamten Einkaufsprozesses den Einkaufsstatus für jeden einzelnen Artikel im Blick. Die Ampelfunktion visualisiert, ob Artikel bestellt, geliefert und bezahlt sind. Auf Wunsch lassen Sie sich Detailinformationen, z.B. zu Datum oder Preis anzeigen, und ein Qualitätsstatus hinterlegen.

#### **Externe Dienstleistungen**

Angezeigt wird auch der Einkaufsstatus von externen Dienstleistungen, z.B. beim Einsatz von freien Mitarbeitern.

## **Übersicht im Lager**

MARIProject unterstützt Lagermanagement. Lagerhaltige Artikel sind einem Standardlager - bei Bedarf auch einem bestimmten Lagerplatz - zugeordnet, alternativ können Sie Artikel für ein Projektlager bestellen. Alle Lieferungen, Umbuchungen und Lagerentnahmen werden im System hinterlegt. Damit ist der gesamte Beschaffungsprozess lückenlos dokumentiert.

Abbrechen << Zurück Weiter >>

### **Individuelle Genehmigungsverfahren**

Mit MARIProject lassen sich einfach Genehmigungsverfahren einrichten, zum Beispiel für den Fall, dass der Gesamtpreis, den der Einkäufer von seinem Lieferanten erhält, einen bestimmten Betrag überschreitet und der Vorgesetzte gegenzeichnen muss.

# Schnelle Angebotskalkulation mit bester Marge

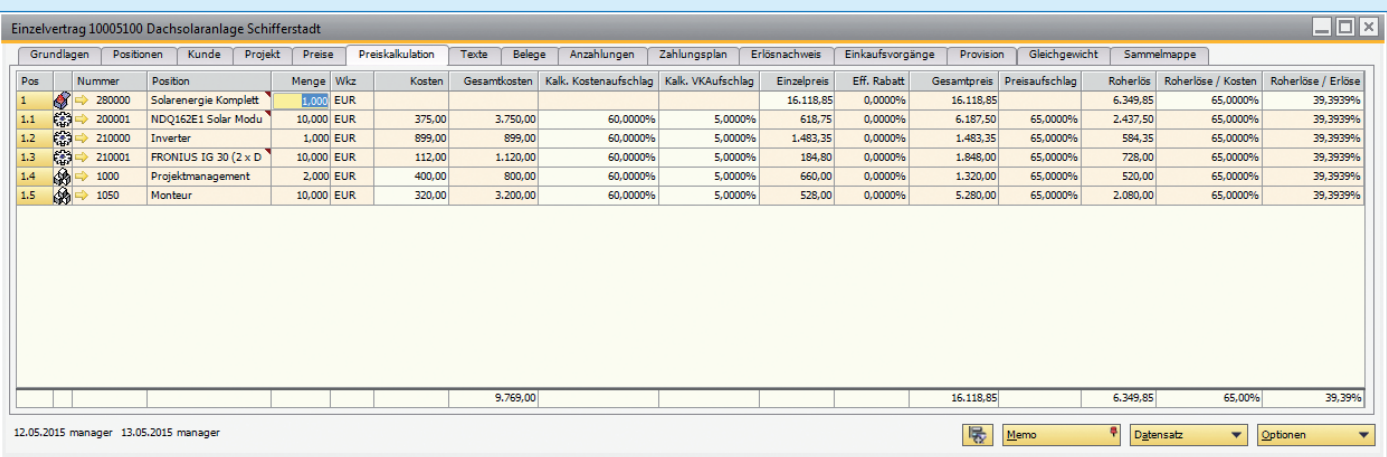

**Der Preiskalkulation liegt eine allgemeine Zuschlagskalkulation zugrunde, die Sie für jeden Artikel** *individuell anpassen können. Nach der automatischen Neuberechnung sehen Sie die aktualisierte Marge, absolut und prozentual.*

## **Vorgaben für die Zuschlagskalkulation**

Das Zusammenstellen von Artikeln und Dienstleistungen für die Projektkalkulation ist mit MARIProject recht schnell erledigt, denn sowohl Artikel als auch die Kalkulationsmethode sind im System gespeichert. In den Standard-Vorgaben für die Projektkalkulation hinterlegen Sie unter anderem den Prozentsatz für den Verkaufs-Aufschlag.

#### **Automatische Preis-Aktualisierung**

Die aktuellen Preisrückmeldungen Ihrer Lieferanten lassen sich automatisch in die Kalkulation übertragen und MARIProject berechnet anschließend den Gesamtpreis mit den aktuellen Angebotspreisen.

## **Anpassen der Standard-Zuschläge**

In der Zuschlagskalkulation sehen Sie neben den Kosten auch den aktuellen Einkaufs- und den Verkaufspreis für jeden Artikel. Auf diese Weise können Sie Ihre Marge komfortabel an die Projekt-Anforderungen anpassen. Die aktuelle Marge wird sowohl als Betrag als auch prozentual angezeigt.

### **Kalkulationsvarianten durchspielen**

MARIProject gestattet das Abspeichern von Angebotskalkulationen. Auf diese Weise können Sie mehrere Kalkulationsvarianten durchspielen.

## **Belege automatisch erstellen**

Ist die Kalkulation abgeschlossen, erstellen Sie den Angebotsbeleg als PDF automatisch auf Grundlage der im System hinterlegten Angebots-Vorlage mit den Daten des Geschäftspartners.

## **Vorlagen für Belege**

Bei der Initialisierung des Systems werden Vorlagen für alle im Unternehmen verwendeten Belege hinterlegt (Angebot, Rechnung, Lieferschein, etc. ).

## **Auswertung**

Beim Speichern wird der Angebotsbetrag im System hinterlegt und bei Auswertungen aller Art berücksichtigt.

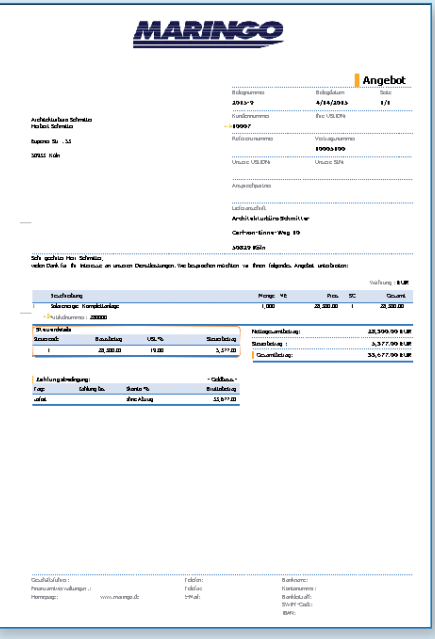

 *Für alle Belege werden Vorlagen im System hinterlegt, nach Ihren Vorgaben und im Corporate Design Ihres Unternehmens.*

## Flexible Projektplanung für Mitarbeiter, Pools und Geräte

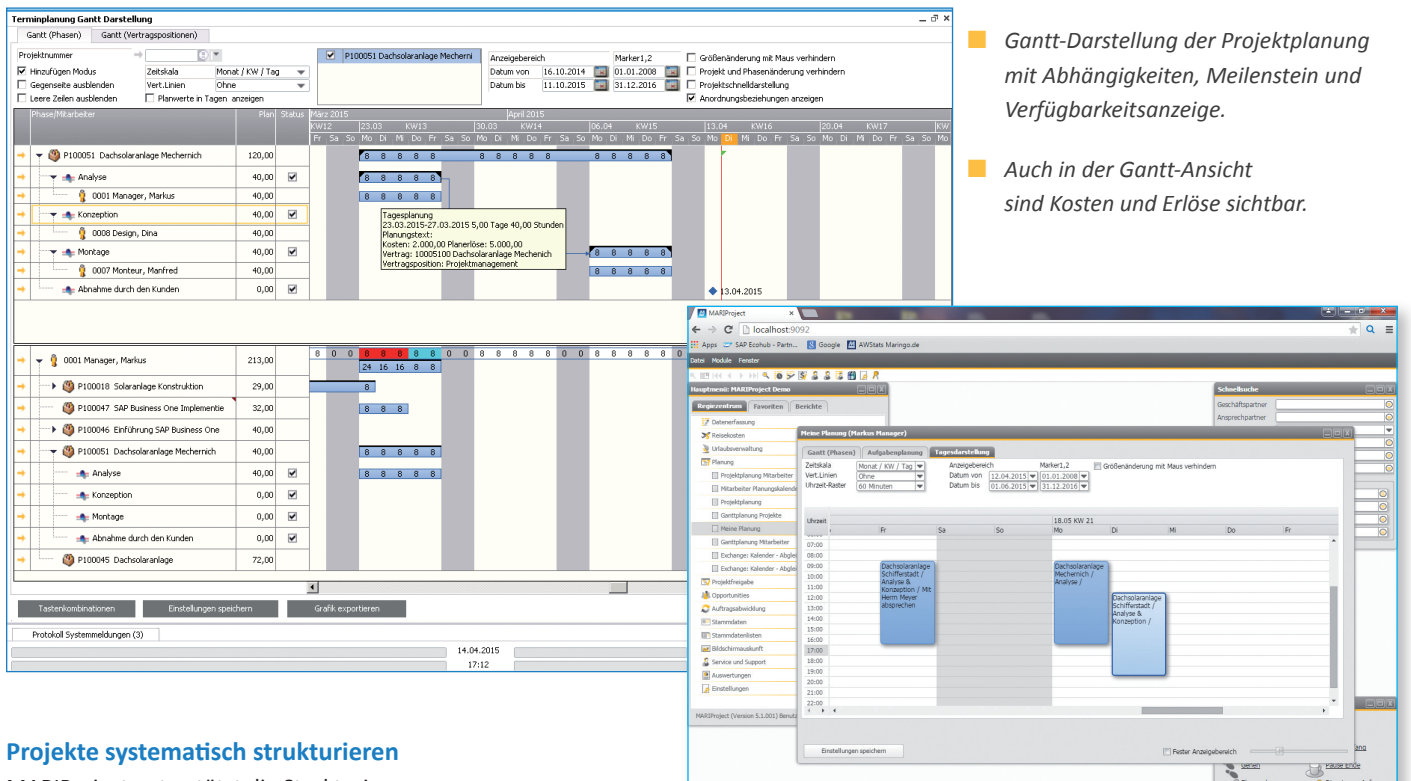

MARIProject unterstützt die Strukturierung von Projekten in unbegrenzt viele, hierachisch gegliederte Phasen. In den Projektphasen können Sie den Mitarbeitern konkrete Aufgaben zuordnen.

Sie legen die Länge einer Projektphase fest, definieren Anhängigkeiten, Meilensteine, Ablaufzeiten und planen Zeitpuffer ein.

### **Zeit und Kosten optimal planen**

Je nachdem, ob Sie gerade eine Kosten- oder eine Zeitplanung erstellen, für Mitarbeiter, Ressourcenpools oder Geräte, MARIProject bietet für jede Anforderung das optimale Planungsfenster an, wie Gantt-, Standardoder periodische Planung.

### **Arbeitszeitmodelle berücksichtigen**

Bei der Planung der Mitarbeiter werden verschiedene Zeitmodelle (Kalender) berücksichtigt, z.B. für verschiedene Bundesländer oder für Halbtagskräfte.

#### **Urlaubsmanagement**

MARIProject verfügt über eine komplette Urlaubsplanung. Mitarbeiter können Urlaubsanträge einreichen und dem Vorgesetzten zur Freigabe zusenden. Genehmigt der Vorgesetzte den Urlaubsantrag, wird er im Kalender des Mitarbeiters hinterlegt und bei zukünftigen Planungen angezeigt.

#### **Sofort sehen, wer verfügbar ist**

Bei der Planung von Mitarbeitern, Geräten & Maschinen oder Ressourcenpools sehen Sie immer direkt, ob die geplante Ressource zum gewünschten Zeitpunkt verfügbar ist, Urlaub hat oder in einem anderen Projekt geplant ist.

Ressourcenpool-Planungen verteilen Sie nach Auftragsbestätigung per Drag and Drop auf einen bestimmten Mitarbeiter oder ein bestimmtes Gerät.

 *Gantt Darstellung der Tagesplanung im Web-Client*

### **Planungen effizient anpassen**

Selbstverständlich ist es möglich, Planungen zu verändern. Veränderungen wirken sich allerdings immer auf die Zeit- und Kostenstruktur eines Projektes aus. Deshalb wird jede Veränderung auf allen Ebenen (Zeit, Kosten, Ressourcen, Auswertungen) automatisch aktualisiert.

## **Schnittstellen zu Microsoft® Project...**

Zu Microsoft Project besteht eine bi-direktionale Schnittstelle für den Datenabgleich. Das ermöglicht z.B., Planungen mit Ihrem Kunden auszutauschen.

## **... und Microsoft® Outlook**

Wenn die Zeitplanung abgeschlossen ist, können Sie die Projekttermine direkt in den Outlook-Kalender des jeweiligen Mitarbeiters übertragen.

## Mobile Zeiterfassung - für optimale Kostenkontrolle

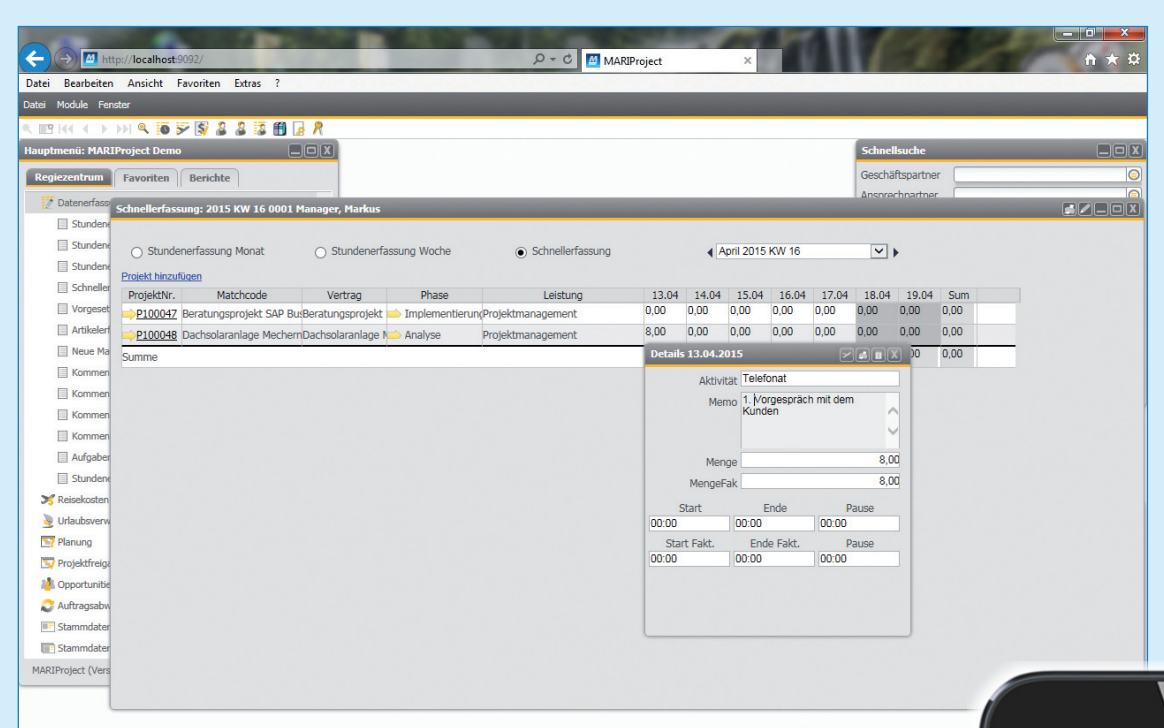

#### **Mobile Datenerfassung**

Im Anlagenbau sind viele Mitarbeiter häufig unterwegs. Aus diesem Grund unterstützt MARIProject Stammdaten-, Zeit- und Artikel-Erfassung via Internet im "Web Client" und zum Teil auch via Smartphone mit dem "Mobile Client".

## **Variable Zeiterfassung**

Zeiterfassung ist in der Voll-Version, im Mobile Client sowie im Web Client möglich. Die Zeiterfassung kann der Mitarbeiter selbst vornehmen, der Projektleiter oder ein Mitarbeiter im Back Office. Neben Tastatur und Maus unterstützt MARIProject auch Zeiterfassung via Touch Screen.

In allen Fällen besteht die Möglichkeit, reine Anwesenheitszeiten zu erfassen, oder Stunden auf ein Projekt zu buchen. Darüber hinaus besteht die Möglichkeit, Leistungen periodenweise zu buchen, so z.B. "Montage der Anlage" über einen Zeitraum von mehreren Tagen in einem Buchungsvorgang.

 *Erfasste Leistungen pro Projekt sowie erfasste Anwesenheiten sind sofort im der Voll-Version, im Web- und im Mobile Client sichtbar.*

## **Artikelerfassung und Nachbestellung**

Für die korrekte Rechnungslegung und den aktuellen Lagerbestand erfassen Sie verbrauchte Artikel und bestellen fehlende Artikel nach. Beides unterstützt MARIProject in der Voll-Version, mobil und im Web. Die Daten sind auch bei der mobilen Materialbedarfsbestellung immer direkt im System gebucht.

### **Aktuelle Projekt-Auswertungen**

MARIProject erzeugt aufgrund der aktuellen Daten verschiedenste Auswertungen, wie Stundenlisten, Vergleich von Plan- und Ist-Stunden oder dem Fertigstellungsgrad der Projekte.

Viele Projekt-Auswertungen sind sowohl in der Voll-Version als auch im Web Client verfügbar. So können Sie auch unterwegs Soll-Ist-Abweichungen bei einem Projekt umgehend feststellen.

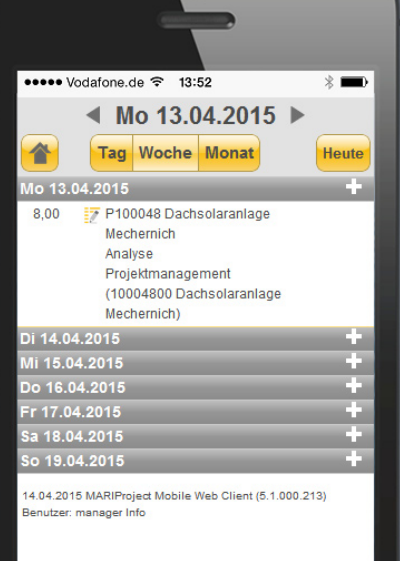

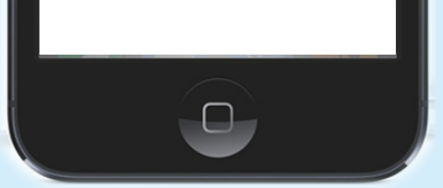

## Reisenkosten & Spesen einfach abrechnen

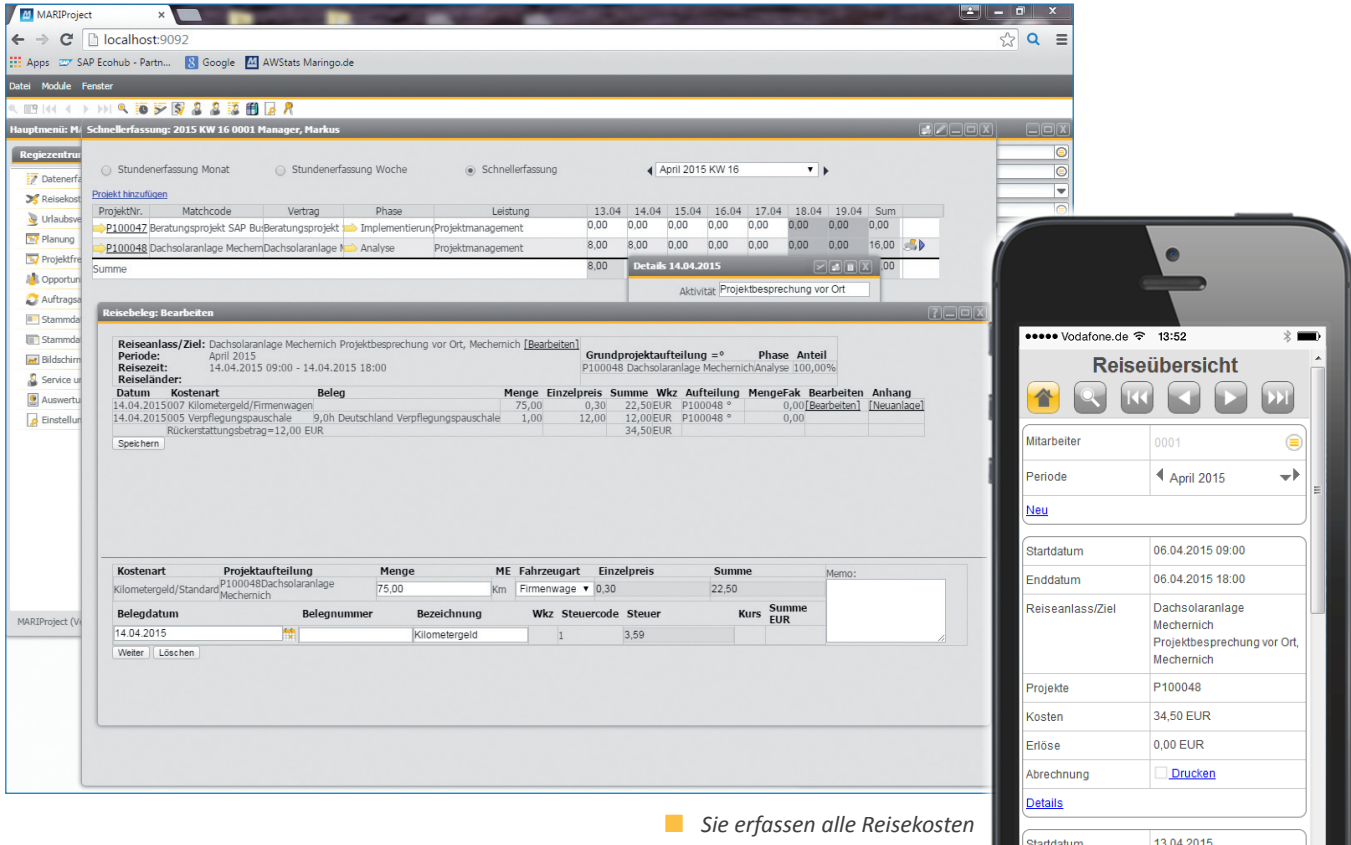

## **Komfortable Reisekostenerfassung**

Bei längeren Reisen ist es praktisch, die aktuellen Reisekosten und Spesen schon vor Ort online (via Web oder Smartphone) zu erfassen und dem Projekt zuzuordnen.

Für Verpflegung und Übernachtung sind die steuerlichen Vorgaben nach aktuellem deutschen Recht in MARIProject hinterlegt. Das erleichtert die Abrechnung.

### **Interne Abrechnung**

Nachdem der Mitarbeiter alle Kosten erfasst hat, rechnet er die Reise intern ab für die Erstattung. Optional fotografiert der Mitarbeiter die Belege mit dem Smartphone und hängt sie als PDF an den Abrechnungsbeleg.

*mobil oder via Internet.* 

## **Freigabe & Abrechnung**

Nach Freigabe der Reisekosten durch den Projektleiter kann die Buchhaltung dem Mitarbeiter die Reisekosten erstatten und sie - je nach Vertrag - an den Kunden weiter berechnen. Auf diese Weise entstehen keine Verzögerungen bei der Abrechnung und es wird nicht so schnell ein Betrag vergessen.

## **Auswertung**

Sobald die Daten erfasst sind, berücksichtigt MARIProject sie in Projektauswertungen. Damit sind Sie stets auf dem aktuellen Projektstand.

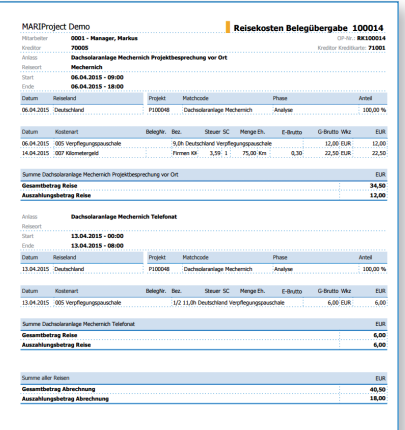

 $\Box$ 

 *Im Reisekostenbeleg werden alle Reisen pro Projekt und Periode aufgeführt.*

## Projekte korrekt abrechnen und buchen

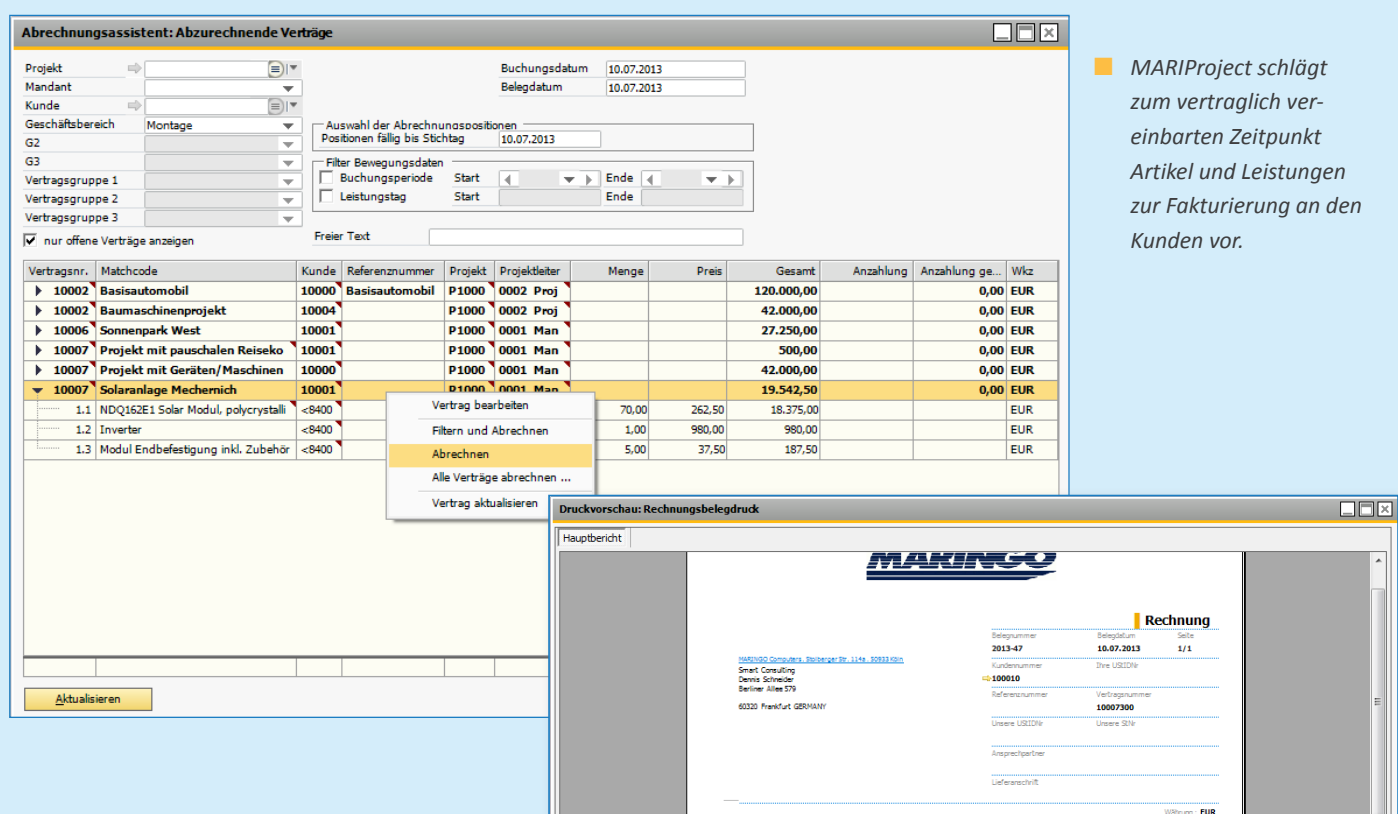

## **Automatisierte Rechnungsstellung**

Zur Unterstützung der Buchhaltung bei der Abrechnung hält MARIProject einen Abrechnungs-Assistenten bereit. Im Abrechnungs-Assistent schlägt das System zum vertraglich vereinbarten Zeitpunkt alle abrechenbaren Beträge für die Rechnungsstellung an die jeweiligen Kunden vor.

## **Mit allen gängigen Abrechnungsarten**

MARIProject unterstützt alle gängigen Abrechnungsarten wie Festpreis, nach Aufwand, Anzahlung, Vorschuss, etc. Auch Provisionen und Provisionsrückstellungen lassen sich im System definieren.

Sie können im Projektvertrag beispielsweise Anzahlungen mit Datum und einem bestimmten Prozentsatz des Gesamtbetrags vereinbaren. Bei der Schlussrechnung reduzieren die bereits in Rechnung gestellten Beträge automatisch den Gesamtrechnungsbetrag der Schlussrechnung.

## **Inklusive Gewährleistungseinbehalt**

Aktuelle Seite: 1

 $\left| \left| \left| \left| \mathbf{x} \right| \right| \right| \left| \mathbf{x} \right| \right|$  = 200m | 75%

Bei Festpreisprojekten ermöglicht MARIProject, Einbehalte in Abhängigkeit vom Gesamtvolumen und einem bestimmten Zeitraum einzurichten. Nach Ablauf dieser Frist schlägt das System auch die Einbehalte automatisch zur Abrechnung vor.

Beschrei<br>Materia

**Inveter** 

NDO162E1 Solar Modul, polyerystalling (1)

r<br>Mestigung ink

 $\frac{1}{19.00}$ 

Seiten gesamt: 1

## **Rechnungen sind automatisch gebucht** Beim Erstellen des Rechnungsbelegs werden die Beträge automatisch in der Finanzbuchhaltung gebucht. Die Belege werden im Corporate Design des Unternehmens inklusive aller Anlagen gespeichert.

 *Sie können sich alle Belege vor dem Ausdruck in der Vorschau ansehen.*

Zoomfaktor: 75%

Preis SC

 $-2220$ 

 $\frac{1}{2}$ 

187,50 19.542,50 19.542,50 EUR<br>3.713,08 EUR

23.255,58 EUR

Mense ME

 $\frac{1}{20000}$ 

 $\overline{1000}$ 

-<br>5,000 Per

## **Storno und Gutschrift**

Bei einer Reklamation oder einer fehlerhaften Rechnung kann - je nachdem - die Rechnung storniert oder eine Gutschrift ausgestellt werden.

### **Währungen und Zahlungsformen**

MARIProject berücksichtigt unterschiedliche Währungen und deren Kurswert. Die Vorgehensweise bei der Berechnung des Wechselkurses können Sie individuell definieren.

MARIProject unterstützt verschiedene Zahlungsformen wie Rechnung, Scheck, Barzahlung oder Zahlung per Kreditkarte.

## Optimale Abläufe und Transparenz im Kunden-Service

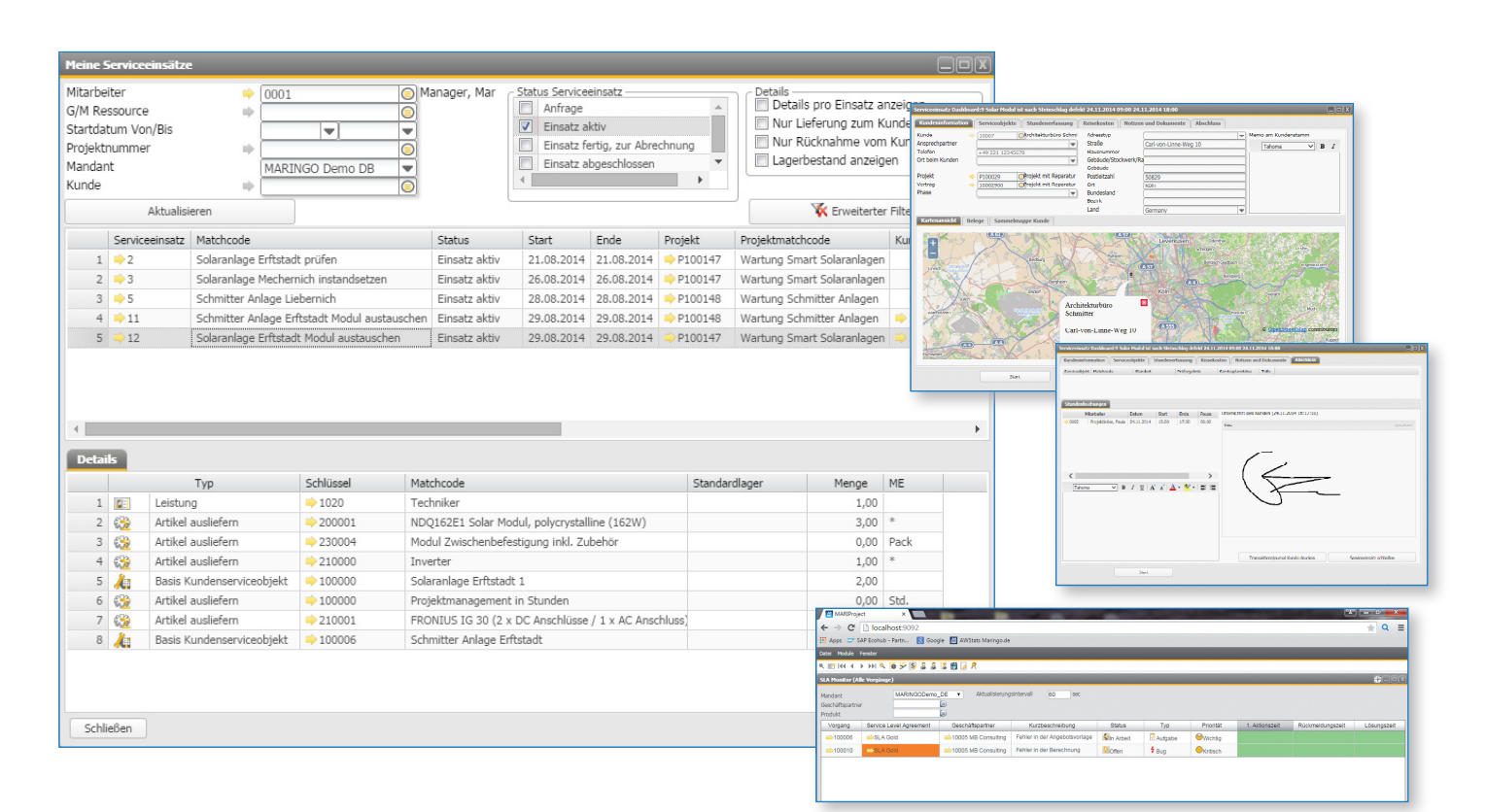

MARIProject unterstützt die Bearbeitung von Service-Anfragen mit dem webbasierten Service Modul effizient, damit Ihre Kunden zufrieden bleiben.

#### **Reparaturvorgänge erfassen**

Spontan auftretende Reparatur-Aufträge erfasst der Service-Mitarbeiter im Web Client. Er plant einen verfügbaren Kollegen aus der Technik ein und die voraussichtlich benötigten Artikel. Falls erforderlich, ergänzt er Fotos oder Beschreibungen (Text-Dokumente) der defekten Artikel.

#### **Bearbeitung dokumentieren**

Der Techniker sieht im Web Client seinen neuen Termin mit allen Zusatzinformationen. Er nimmt die Reparatur vor, erfasst die verbrauchten Artikel und seine Bearbeitungszeit. Abschließend lässt er alles vom Kunden gegenzeichnen. Der Kunde erhält ein Bearbeitungs-Protokoll z.B. via E-Mail.

## **Service abrechnen & auswerten**

Auf diese Weise sind alle Daten im System erfasst und stehen dem Back Office für die Fakturierung und Auswertung zur Verfügung.

#### **Wartungsvorgänge**

Im Gegensatz zu Reparaturvorgängen werden Wartungsvorgänge systematisch geplant. Zu diesem Zweck definieren Sie sogenannte Kundenserviceobjekte, mit allen Angaben zu den verwendeten Bauteilen und dem Standort beim Kunden. Das ist hilfreich, wenn Sie komplexere Anlagen (Telefonanlagen, Solaranlagen, etc.) für Ihre Kunden betreiben, die in regelmäßigen Abständen gewartet werden müssen.

#### **Wartung planen**

In diesem Fall plant der Service-Mitarbeiter die Perioden, in denen die Wartung erfolgen soll und kann die erforderlichen Austausch-Artikel direkt in den Service-Wagen des Technikers, quasi als "Lager", einbuchen.

#### **Dokumentation & Auswertung**

Zum geplanten Zeitpunkt ruft der Techniker im Service Dashboard die entsprechenden Kundendaten ab. Nach der Bearbeitung dokumentiert er sein Vorgehen, je nachdem mit Hinweis auf verwendete Checklisten, und lässt sich den erfolgreichen Abschluss der Wartung vom Kunden bestätigen. Nach der Zeit-, Reisekosten- und Artikel-Erfassung sind alle Daten im System beisammen für die Abrechnung und Auswertung.

- *Der Service-Techniker sieht seine Aufträge in seinem Service-Dashboard.*
- *Im SLA-Monitor verfolgt der Service-Mitarbeiter den Status aller Anfragen.*

#### **24/7 - Internet-Zugang auch für Kunden**

Es ist einfach möglich, auch dem Kunden Online-Zugang zum Service-Modul zu verschaffen. Das hat den Vorteil, dass er zu jeder Zeit selbst Meldungen erfassen kann. Außerdem ist er dann in der Lage - genau wie der Service-Mitarbeiter - während der gesamten Bearbeitungsdauer den aktuellen Bearbeitungsstand einzusehen.

### **Service Level Agreements**

Mit MARIProject können Sie Service Level Agreements nach Kundenvorgabe mit Reaktions- und Lösungszeiten für einen Service-Vorgang einrichten. Im SLA-Monitor sehen Sie den Bearbeitungsstatus der Vorgänge und deren Bearbeitungszeit. Die farbige Darstellung erleichtert die Übersicht.

## 360° - Sicht auf Projekte - jederzeit

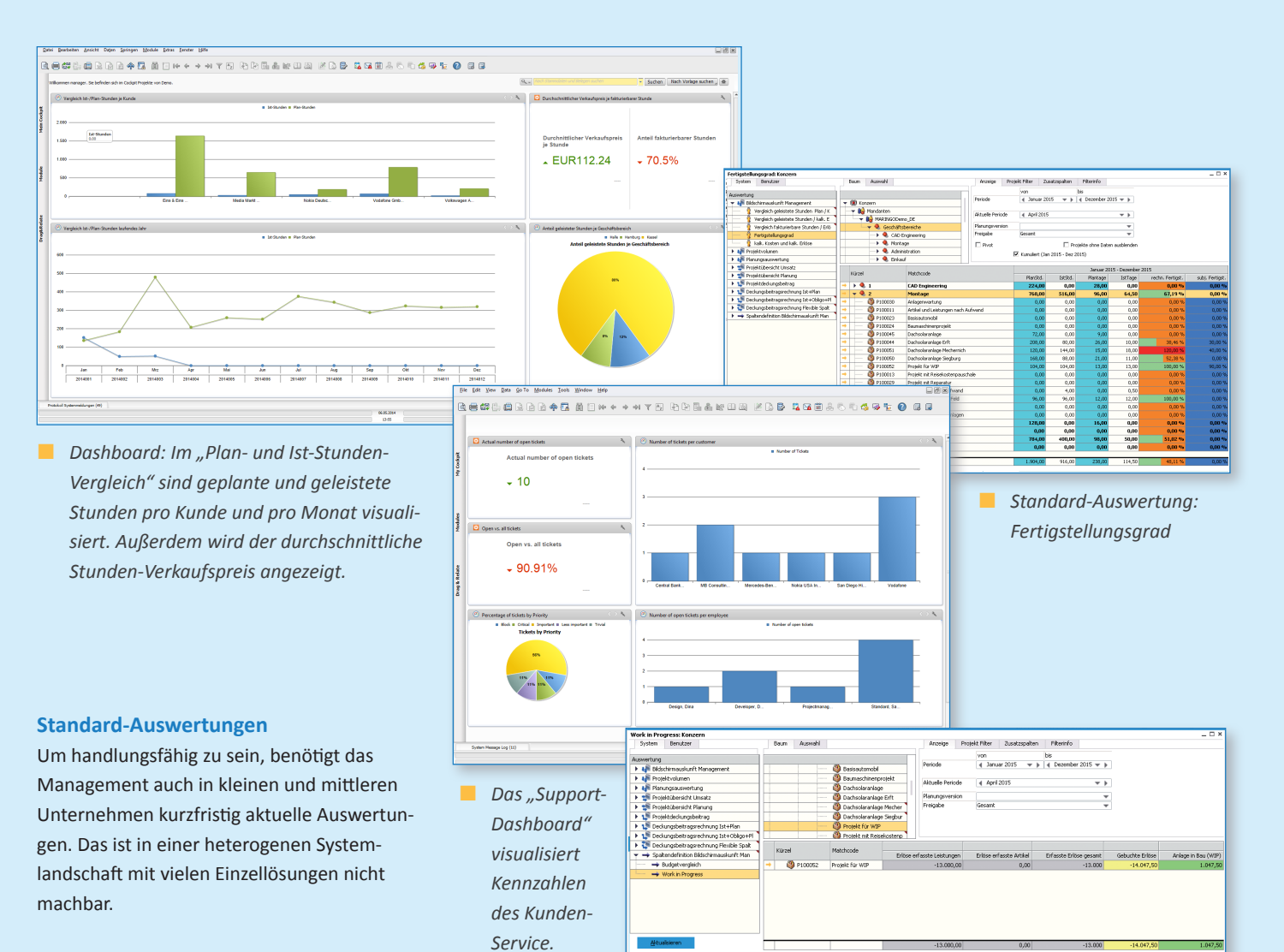

MARIProject enthält im Standard über 200 vorkonfigurierte Auswertungen, die das System beim Aufrufen mit den aktuellen Daten zusammenstellt. Dazu gehören Fertigstellungsgrad, Restvolumen, Vergleich Plan-Ist-Projektstunden, Mitarbeiterauslastung oder Projektumsatz.

### **Individuelle Auswertungen**

Zusätzlich ist es möglich, eigene Auswertungen einzurichten, wie eine frei definierbare Deckungsbeitragsrechnung pro Projekt. Diese individuellen Auswertungen werden ebenfalls auf Knopfdruck mit aktuellen Daten angezeigt.

## **Übersichtliche Dashboards**

Mit MARIProject und SAP Business One on HANA können Sie im Cockpit visualisierte Standard-Kennzahlen und Standard-Dashboards einrichten, die Sie für Ihr Geschäft ständig im Blick haben müssen.

Zusätzlich lassen sich individuelle Abfragen definieren und visualisieren, die tagesaktuelle Auswertungen grafisch visualisiert anzeigen, wie das Support-Dashboard oder das Dashboard "Plan-Ist-Stundenvergleiche".

## **Exportschnittstelle zu Excel**

Alle Auswertungen können Sie zur Weiterbearbeitung nach Excel exportieren oder als PDF via E-Mail an Kollegen oder Kunden weiterleiten.

#### **Work in Progress**

Auch die Berechnung des Wertes einer in Bau befindlichen Anlage (WIP) unterstützt MARIProject mit einer frei definierbaren Vorlage. Dabei ist es möglich, die Berechnung nach IAS/US-GAAP durchzuführen. Per Knopfdruck werden diese Werte in die Buchhaltung / Bilanz übergeben.

**Eine Work in Progress-Berechnung (WIP).** 

#### **Interne Leistungsverrechnung**

Um Kosten im Unternehmen verursachungsgerecht zuordnen zu können, unterstützt MARIProject interne Leistungsverrechnung (ILV). Dafür stellen Sie die leistenden und empfangenden Kostenstellen ein und definieren die entsprechenden Kostensätze.

## Verfügbarkeit: OnPremise, OnDemand, Cloud und HANA

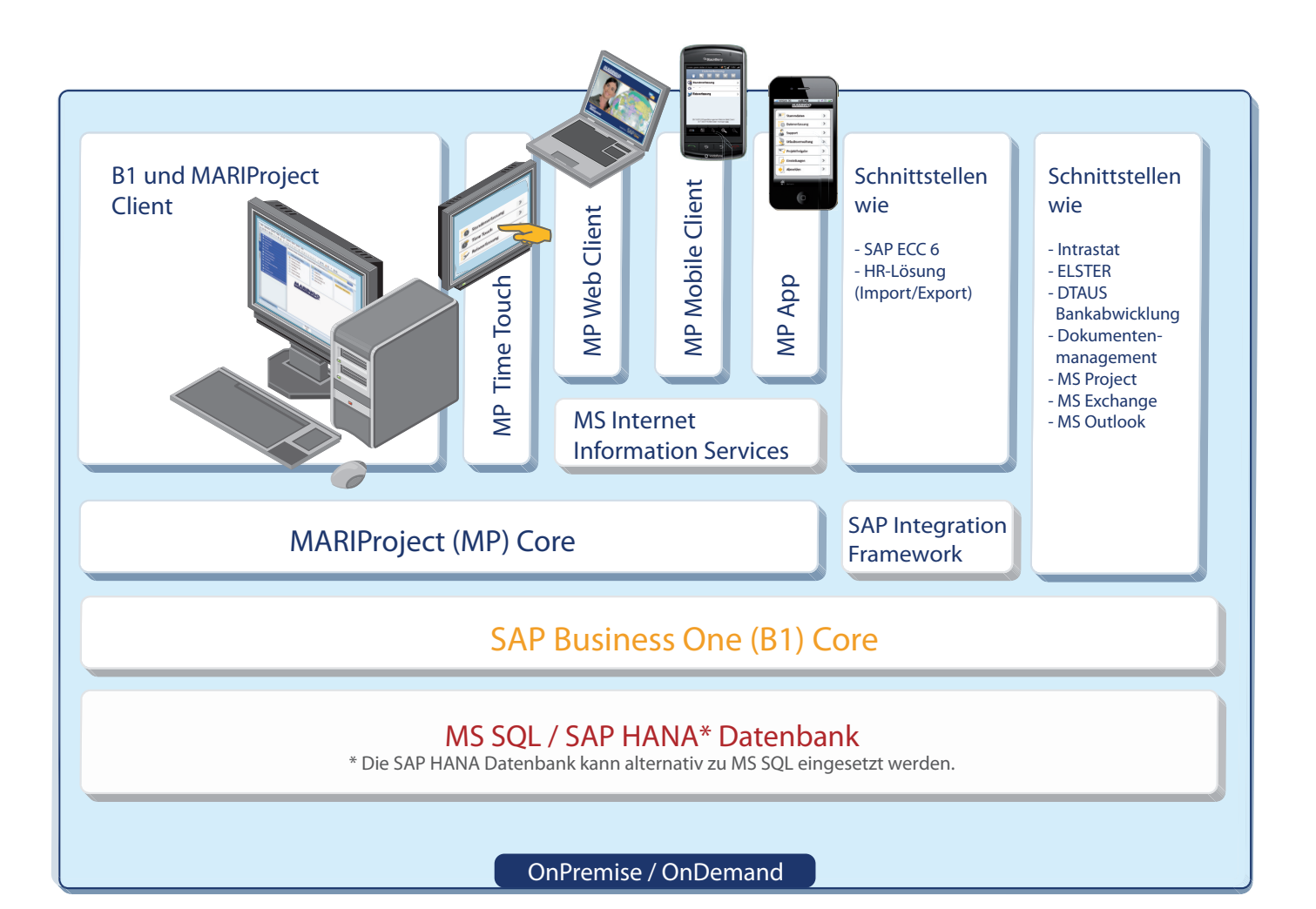

### **OnPremise**

Sie können MARIProject mit unterschiedlichen Technologien einsetzen. Die Lösung funktioniert in einer (herkömmlichen) Client-Server-Umgebung. Das heißt, alle Daten sind auf einem Server in Ihrem Hause abgelegt und werden auch dort gepflegt. Mitarbeiter mit einer entsprechenden Berechtigung können von ihrem mobilen Endgerät (z.B. Laptop, Smartphone, Tablet) auf die Unternehmensdaten zugreifen und neue Daten erfassen.

Wenn Sie sich für MARIProject und SAP Business One als OnPremise-Lösung entscheiden, betreiben Sie in Ihrem Unternehmen die Softwarepflege selbst. MARINGO als Hersteller von MARIProject und SAP-Partner stellt dafür die nötigen Aktualisierungen (Upgrades von SAP Business One und MARIProject) zur Verfügung. Der Verkaufspreis orientiert sich in diesem Fall an der Zahl der Lizenzen und dem Wartungsvertrag.

#### **OnDemand (Cloud-Lösung)**

Es ist auch möglich, MARIProject "OnDemand" als sogenannte "Cloud-Lösung" zu betreiben. Das bedeutet, SAP Business One und MARI-Project sind mit Ihren Unternehmensdaten bei einem Hosting-Provider installiert und werden dort von dessen Mitarbeitern gepflegt (gehostet).

Ihre Mitarbeiter können per PC, Laptop, Smartphone oder Tablet auf diese Daten zugreifen. Sie brauchen sich nicht um technische Einzelheiten zu kümmern. Die Berechnung des Preises für die OnDemand-Version basiert auf einem monatlichen Mietpreis je Mitarbeiter zuzüglich Einrichtungskosten.

#### **SAP HANA**

Dank SAP HANA sind MARIProject und SAP Business One noch leistungsfähiger, denn die In-Memory-Technologie ermöglicht es, die Datenverarbeitung zu beschleunigen und binnen Sekunden grafisch aufbereitete Auswertungen bereitzustellen. Für die In-Memory-Technologie ist eine spezielle Hardware erforderlich.

**...**

Welche Lösung für Ihr Unternehmen sinnvoll ist und welche sich über einen bestimmten Zeitraum für Sie am besten rechnet, lässt sich nicht so ohne weiteres sagen. Sprechen Sie uns einfach an, wir analysieren dann gemeinsam mit Ihnen die Anforderungen und finden eine passende Konfiguration.

## Funktionsübersicht

Hier aufgeführt sind die Kernfunktionen. MARIProject wird ständig aktualisiert und erweitert. Wenn Sie die von Ihnen gewünschte Funktion nicht finden, fragen Sie uns gerne!

#### **Stammdatenmanagement**

- Management von Geschäftspartner-Daten (Adressen, Ansprechpartner, Kommunikation, Bankverbindung, etc.)
- Management von Mitarbeiterdaten: Adresse, Kalender, Skills, Geschäftsbereich
- Management von Artikeln und Leistungen inklusive Standard-Verkaufspreis
- Management von Geräten & Maschinen, die für den Bau einer Anlage benötigt werden, inklusive Kosten und Bereitstellungspreis
- Definition von Ressourcenpools für bestimmte Tätigkeiten
- Definition von Kalendern (gemäß Arbeitsvertrag, Vollzeit, Teilzeit, Feiertage)
- Vorlagenmanagement für alle Belege, wie Angebote, Rechnungen, Mahnungen etc.
- Hinterlegen von Textbausteinen für Standardtexte, in Angeboten, Rechnungen, etc., auch in verschiedenen Sprachen

#### **Kalkulation / Angebotserstellung**

- Einrichten von Akquisitionsprojekten
- Angebots-Kalkulation (allgemeine Preiskalkulation nach Preisliste, Zuschlagskalkulation)
- mehrere Angebotsvarianten
- Umwandlung von Akquisitionsprojekten in laufende Projekte

#### **Projektstammdaten (Projektmappe)**

- Anlegen einer mehrstufigen, hierarchisch gegliederten Projekt-Phasen-Struktur
- Verknüpft mit Kundenstammdaten
- Verknüpft mit einem oder mehreren Projektverträgen
- Dokumentenmanagement: Kosten, Angebote, Rechnungen, E-Mails
- Hinterlegen von Projektvorlagen

#### **Projektplanung**

- Standardplanung, Gantt-Planung, Periodische Planung, Zeitplanung, Kostenplanung
- Projektphasen planen mit Meilensteinen und Abhängigkeiten (kritischer Pfad)
- Planungsbestätigung, Planungsfreigabe (mit Genehmigungsprozess)
- Ändern, Verschieben und Löschen von Zeit- und Kosten-Planungen
- Übertragen von Ressourcenpoolplanung auf Mitarbeiter per Drag & Drop
- Bei der Zeit- oder Terminplanung automatische Kostenplanung
- Datenaustausch mit Microsoft® Project, Excel und Outlook
- Erstellen von mehreren Planungsversionen
- Planung mit Planungs-Schema
- Aufgabenplanung / Aufgabenliste

#### **Projekteinkauf**

- Kompletter Einkaufsvorgang: Preis-Anfrage, -Rückmeldung, Bestellung, Wareneingang, Retoure, Storno, Eingangsrechnung
- Automatische Wahl des günstigsten Lieferanten und des günstigsten Artikels
- Aktualisierung des VK-Preises aufgrund der Rückmeldungen
- Gleichgewichtsstatistik zur Visualisierung des Einkaufsstatus
- Qualitätsstatus der Bestellung prüfen
- Materialbedarfsanfragen online stellen
- Interne Auftragsvergabe
- Genehmigungsprozess definieren

#### **Lager**

- Einrichten und Verwalten von einem oder mehreren (Projekt-)Lagern
- Materialbedarfsmeldung und -bestätigung
- Materialrückbuchung
- Einrichten von Pick- und Packlisten
- Umlagern von Artikeln

#### **Geräte & Maschinen**

- Verwaltung von Geräten & Maschinen, die für die Herstellung / Reparatur von Produkten / Anlagen benötigt werden
- Kostenzuordnung der Geräte & Maschinen
- Zeit- & Kostenerfassung für Geräte & Maschinen und Zuordnung zum Projekt

#### **Zeiterfassung**

- Stundenerfassung /-Buchung pro Projekt und Phase
- Erfassen von Anwesenheitszeiten
- Umbuchen bereits erfasster Stunden
- Erfassen von Krankheit, Gleitzeit und Urlaub • Arbeitszeitregeln (Stunden pro Tag, von - bis
- Uhrzeiten, Wochenende)
- Arbeitszeit-Fehlerliste • Time Touch
- 
- Ausdruck (PDF) von Stundenlisten (Arbeitsnachweisen)

#### **Reisekosten**

- Reisekosten inlusive der aktuellen Steuern erfassen und Projekten zuordnen, auch bei Reisen ins Ausland
- Interne Reisekostenabrechnung
- Wöchentliche und monatliche Abrechnung
- Ändern der Reisekostenerfassung
- Reisekosten an Kunden fakturieren
- Reisekosten-Bericht

#### **Urlaub und Gleitzeit**

- Komplette Urlaubs- und Gleitzeitverwaltung: Antrag, Freigabe, Eintrag in den Mitarbeiterkalender
- Berücksichtigung in der Projektplanung

#### **Freigabe**

- Je nach Bedarf im Unternehmen werden Kosten und Erlöse automatisch freigegeben oder durch entsprechend autorisierte Mitarbeiter
- Freigabe von Projekt-Kosten und -Erlösen für Artikel, Stunden, Geräten & Maschinen und Reisen
- Freigabe-Übersicht

### **Verträge & Rechnungen**

- Alle gängigen Abrechnungsarten sind möglich: Festpreis, Leistung nach Aufwand, Anzahlung, Vorschuss, Einbehalte, Zahlungsplan, Schlussrechnung
- Einrichten von Vertragsvorlagen
- Assistent für automatisierte Rechnungsstellung
- Automatisches Buchen der in Rechnung gestellten Beträge
- Anlagen zur Rechnung
- Buchungsnachweise
- Buchungsimporte
- Provisionsabrechnung / Provisionsrückstellungen
- Provisionsübersicht

#### **Controlling**

- Berichte für Projektleiter
- Berichte für Vorgesetzte
- Berichte für Ressourcenpool-Verantwortliche
- Management-Berichte
- Kostenrechnung
- Über 200 Standard-Berichte, wie Fertigstellungsgrad, Deckungsbeitragsrechnung, Soll-Ist-Stunden-Vergleich, Stundenliste als Arbeitsnachweis für Kunden, Projektplanumsatz, Projekt-Ist-Umsatz, Mitarbeiterauslastung, Cash-Flow
- Frei definierbare Auswertungen / Dashboards
- z.B. für die Projektdeckungsbeitragsrechnung • Frei definierbare Auswertungen / Dashboards
- für den Kundenservice
- Bei Einsatz von SAP HANA: frei definierbare KPIs und Dashboards für das Cockpit
- WIP (Work in Progress) einrichten nach definierbaren Bewertungsmethoden

• Komplette Vorgangsbearbeitung von Reparatur-Aufträgen mit Terminplanung, Kunden- und Produktinformationen, Dokumentation der Bearbeitung, und Abnahme durch den Kunden • Einrichten von Service-Plänen für Produkt-

• Komplette Vorgangsbearbeitung von Wartungs-

• Zeiterfassung und Abrechnung von Reparaturund Wartungs-Vorgängen inklusive Artikelver-

• Online-Kundenzugang für User-Helpdesk

**Alarm- und Workflowmanagement** • Meldungen bei Antrag auf Genehmigung oder bei Budgetüberschreitung von Einkauf und

• Einrichten und Auswerten von Service-Level-

• Benachrichtigung bei frei definierbaren "wichtigen" Ereignissen wie Projekt- oder Vertragsän-

MARIProject für SAP Business One | 15

• Interne Leistungsverrechnung (ILV)

#### **Kundenservice**

Wartung

brauch

einrichten

Verkauf

derungen

Agreements (SLA)

und Service-Einsätzen

• User Help Desk (Support Desk)

## **www.maringo.de**

## **Über MARINGO**

Das Softwareentwicklungs- und Beratungshaus wurde 1986 in Köln gegründet und hat sich als langjähriger SAP Partner auf die Entwicklung und den Vertrieb von kaufmännischer Software spezialisiert, insbesondere "MARIProject für SAP**®** Business One". Für die Distribution der Produkte auf dem nordamerikanischen Markt ist MARINGO in New York vertreten.

## **Über SAP**

SAP**®** ist weltweit anerkannter Marktführer im Bereich Unternehmens-Lösungen (ERP). SAP Business One ist mit mehr als 45.000 Installationen in über 41 Ländern, übersetzt in 27 Sprachen eines der erfolgreichsten Produkte der SAP im Mittelstand.

MARINGO Computers GmbH Stolberger Straße 114 a 50933 Köln Tel.: + 49 221 - 94 90 58 - 0 Fax: + 49 221 - 94 90 58 - 8 E-Mail: info@maringo.de www.maringo.de

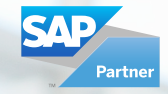

**SAP®** Certified SAP Business One Integration

**SAP**<sup>®</sup> Certified Integration with Applications on SAP HANA®

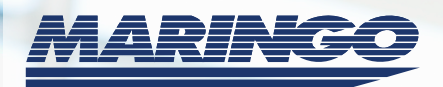

#### **Stand Februar 2015**

© 2015 MARINGO Computers GmbH. Alle Rechte vorbehalten. SAP, SAP Business One und weitere im Text erwähnte SAP-Produkte und -Dienstleistungen sowie die entsprechenden Logos sind Marken oder eingetragene Marken der SAP AG in Deutschland und anderen Ländern weltweit. Alle anderen Namen von Produkten und Dienstleistungen sind Marken der jeweiligen Firmen. Die Angaben im Text sind unverbindlich und dienen lediglich zu Informationszwecken. Produkte können länderspezifische Unterschiede aufweisen. In dieser Publikation enthaltene Informationen können ohne vorherige Ankündigung geändert werden. Der SAP-Konzern und MARINGO Computers GmbH übernehmen keinerlei Haftung oder Garantie für Fehler oder Unvollständigkeiten in dieser Publikation. Der SAP-Konzern und MARINGO Computers GmbH stehen lediglich für Produkte und Dienstleistungen nach der Maßgabe ein, die in der Vereinbarung über die jeweiligen Produkte und Dienstleistungen ausdrücklich geregelt ist. Aus den in dieser Publikation enthaltenen Informationen ergibt sich keine weiterführende Haftung.